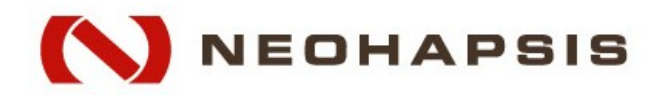

### **Creating Code Obfuscation Virtual Machines**

VM Creation 101

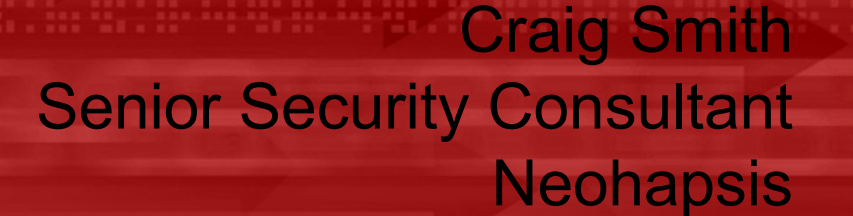

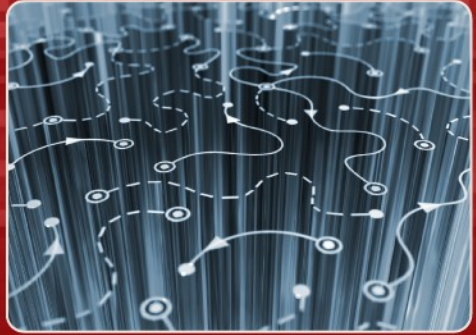

1 Copyright **©** 2008 Neohapsis, Inc.

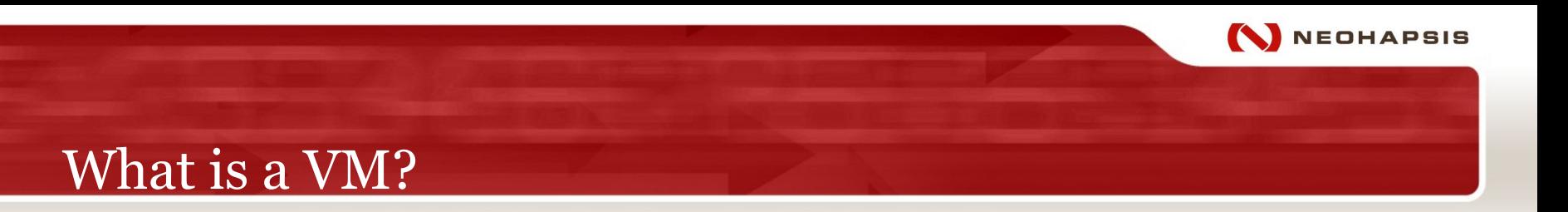

# **Not VMWare, VirtualPC, etc.**

# **Our own Custom Emulator**

- Our own CPU
- Our own Language
- Our own Compiler (P-Code)

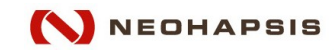

### Why go through all this trouble?

- Code Obfuscation
- Hide Functionality and Intellectual Property
- Increases Analysis and Reversing Time
- Anti-Dumping Method

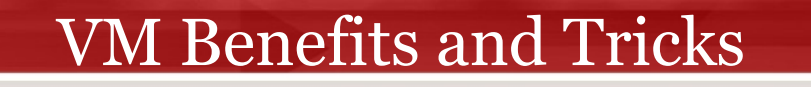

- The Virtual CPU is specialized for your tasks
- Built in Encryption
- Hidden Anti-Debugging Techniques
- VM Self-Modifying Code (SMC)
- Library or System Call obfuscation
- VM Junk Code

EOHAPSIS

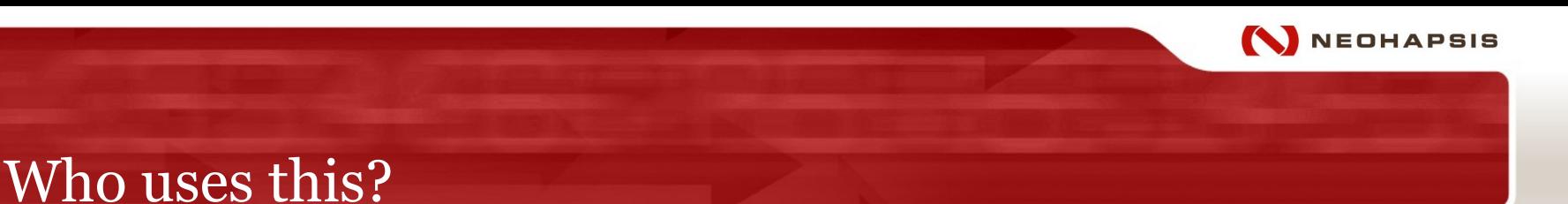

# DRM Does

- Themedia
- VMProtect
- BD+ (Blue-Ray)

Virus, Spyware, Exploits can use this as well ■ Made popular by Honeynet's SOTM32 (Nicolas Brulez)

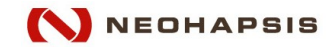

#### Core Concepts

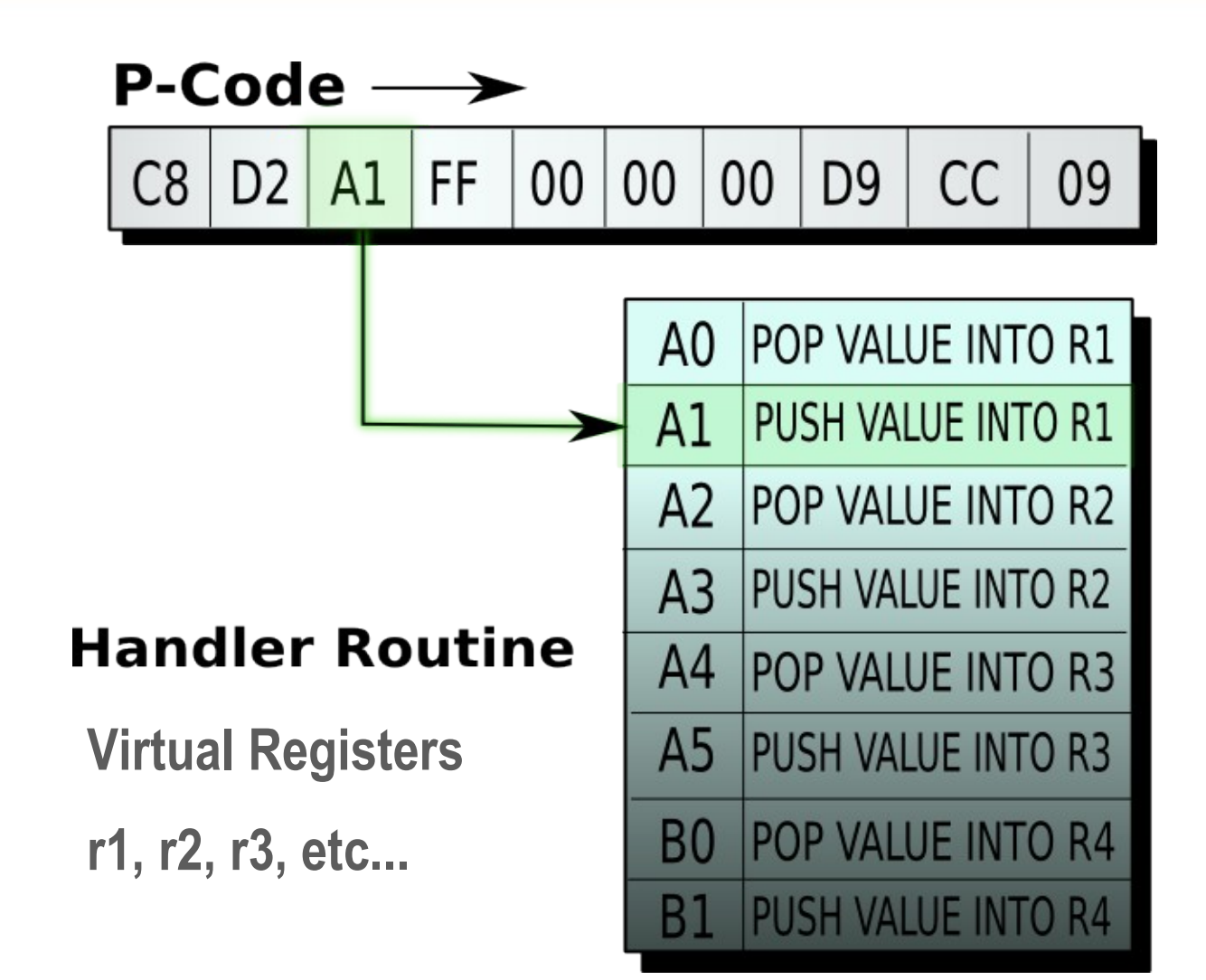

6 Copyright **©** 2008 Neohapsis, Inc.

Design for our VM Crackme:

- Core App runs and prompts user for password
- Pass password to our VM
- VM Does math on the password to make a "Key"
- "Key" is returned and used to Decrypt JMP to GoodBoy message
- Bonus Nugget: Null key is returned if password is wrong

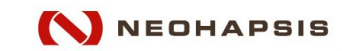

How many registers you want? **9** How you want to control the program flow? **EIP** How you going to handle memory? **ESP** Macros or own custom language? **Custom** What language will you write your compiler in? **Ruby**

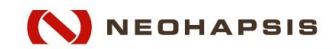

Virtual CPU Register Layout

Four General Purpose Registers: r1, r2, r3, r4 Instruction Registers IP, baseip Stack Registers SP, basesp Flag Registers flags

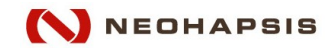

#### Our Virtual CPU Instruction Set

**MOV r32, r32**

**MOV [r1], r32**

**MOV r1, [r1]**

**MOV r32, value**

**CMP r32, value**

**INC/DEC r32**

**AND/OR r1, value**

**XOR r32,r32**

**PUSH/POP r32**

**JMP (Relative / Direct) JE, JL, JG**

**CALL (r1 / value)**

**EXITVM**

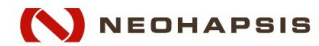

#### Virtual CPU Initialization

**miniVm proc pop ebx pop eax ; Stack Argument mov [stack],eax pop eax ; P-Code mov [ip],eax mov [baseip],eax pusha ; Save Registers mov [flags],0 ; Init some regs mov [stackp],0 call \_core ; State Machine popa ; Restore push ebx ; Jump back to code ret**

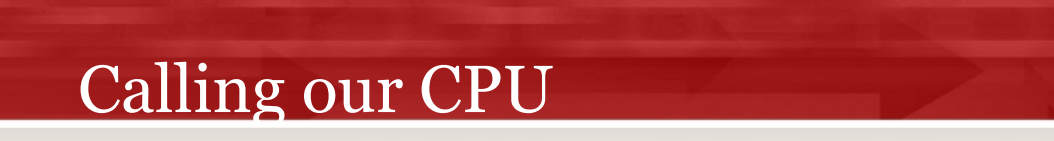

#### **invoke SendMessage, PasswordHandle,WM\_GETTEXT, 20, addr hPassword**

**mov eax, offset mystack**

**mov [eax], offset hPassword**

**push offset vmcode**

**push offset mystack**

**call miniVm**

**NEOHAPSIS** 

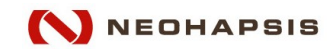

#### Our Opcode Processor (State Machine)

```
_next_ip:
      mov ebx,[ip]
      xor eax,eax
      xor ecx,ecx
      xor edx,edx
       mov dl,al
      cmp al,0C0h ; MOV r32
      je _call_mov
       ...
      call _inc_ip
      jmp _next_ip
```
**mov al,byte ptr [ebx] ; al = instructional opcode**

- **and dl,0Fh ; Major opcode command**
- **and al,0F0h ; Minor opcode command**

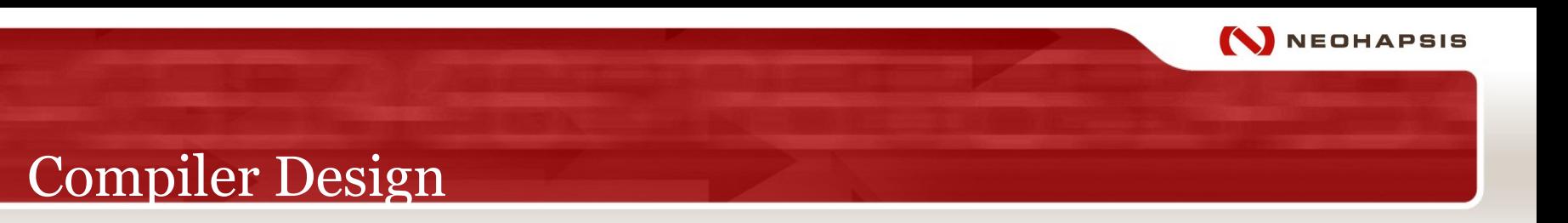

**Can be as complex or as simple as you want. Don't forget if your VM is small you can always use Macros instead.**

**My First VM Compiler was in Perl (Back in 2004)**

**This one is in Ruby**

- **Object Oriented Core**
- **Simple method for adding Opcodes**
- **Easily expandable**
- **Portable**

#### Very Simple VM Password Demo

- **; Sample MiniVM Code POP r1 ; Get String off of stack MOV r1,[r1] ; Get DWORD CMP r1,0x34333231 ; Cmp to "1234" JE GoodPassword MOV r1,0 ; Set Stack to NULL PUSH r1 JMP ExitCode GoodPassword: MOV r1,1 ; Set Stack to 1 to show PUSH r1 ExitCode: EXIT ; Quit VM**
	-
	-
	-
	-

**; password was valid**

**NEOHAPSIS** 

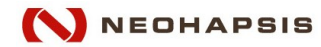

#### Ruby Compiler Object

```
MiniVMParser.rb:
class MiniVMParser < VMParser
...
  def define_opcodes
     ops = VMOpcodes.new
     ops.add("PUSH","r1",nil,"\x30")
     ops.add("PUSH","r2",nil,"\x31")
     ops.add("PUSH","r3",nil,"\x32")
     ops.add("CMP","r1","r2","\xd0")
     ops.add("CMP","r1",:value,"\xd8")
     ops.add("CMP","r2",:value,"\xd9")
     ops.add("MOV","eip",:value,"\xcc")
...etc...
```
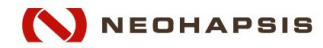

#### Compiler Usage Output

**miniVM Compiler**

**(c) 2007-2008 Neohapsis**

**Usage: minivmc [options]**

**Suggested Options:**

- **-s, --source src Source file to compile**
- 
- 

 **-d, --destination dst Destination file -v, --verbose Show opcodes per line -o, --output style Output style. [ Bin, C, MASM ]**

 **-h, --help Show this message**

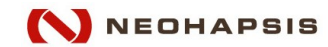

#### Compiler Directive XOR Example

**; dbx directive example MOV r2, msg MOV r3, 76 ; r3 holds the xorkey JMP code msg: .dbx 76, '/etc/passwd',0 code: MOV r1, r2 MOV r1, [r1] AND r1, 0x000000FFh XOR r1, r3 CMP r1, 0 JE done**

**...**

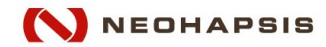

#### Output of DBX directive

**xxd -c 8 minivm.bin 0000000: c900 0000 0aca 0000 ........ 0000008: 004c 6329 382f 633c .Lc)8/c< 0000010: 2d3f 3f3b 284c b042 -??;(L.B 0000018: 4000 0000 0002 d800 @....... 0000020: 0000 0020 0000 0028 ... ...(**

**XOR KEY String**

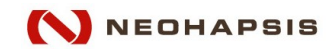

### How to add your own directives

# 3 Steps:

- @directives.add("mydirective")
- Def get\_directive\_size(tok) (optional)
- Def process\_directive(tok, tokens)

tok.directive.cmd tok.directive.line

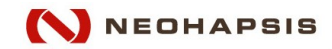

#### Our Crackme

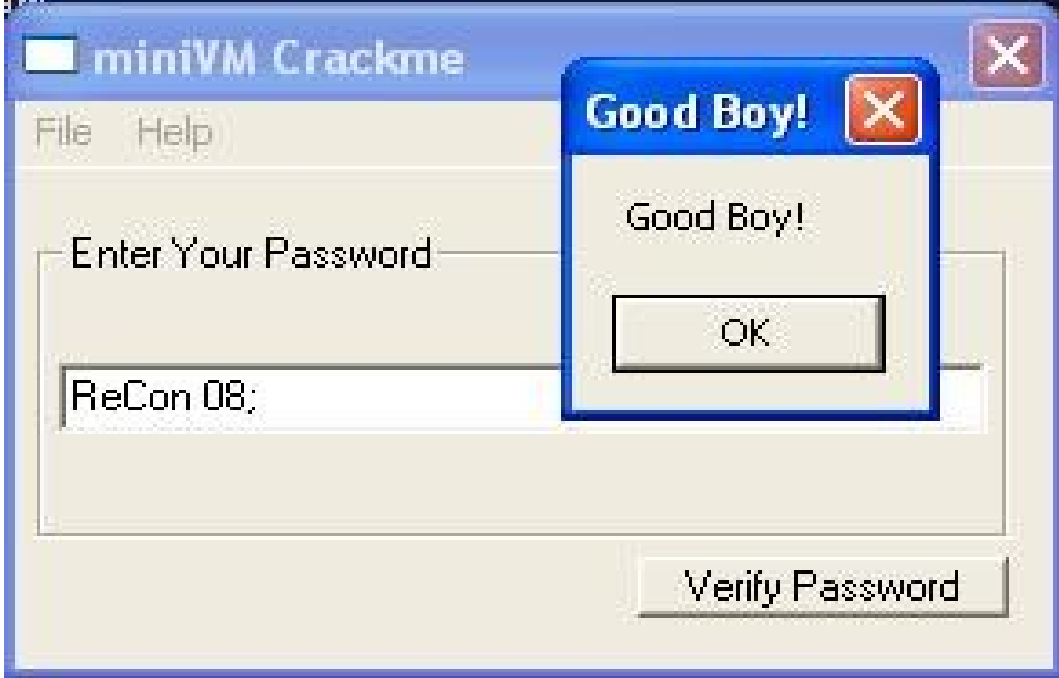

#### Valid: ReCon 08; Goal: To find more valid passwords

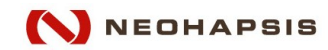

# Debugging Techniques:

- •Add INT 3 Breakpoints to your VM
- •Break on the call handler table
- •Minivmc -v
- •View your Virtual Registers while you are debugging

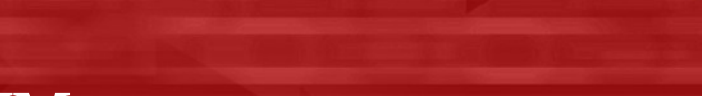

- •Your VM Core must be decrypted in order to process your p-code
- •It is very simply to use a signature to identify a VM processor
- •Use traditional methods to try and protect your VM core.
- **Remember** this is just obfuscation, not security. The goal is to quickly write code that takes a reverser much longer to analyze.

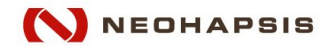

### Example of our VM in IDA

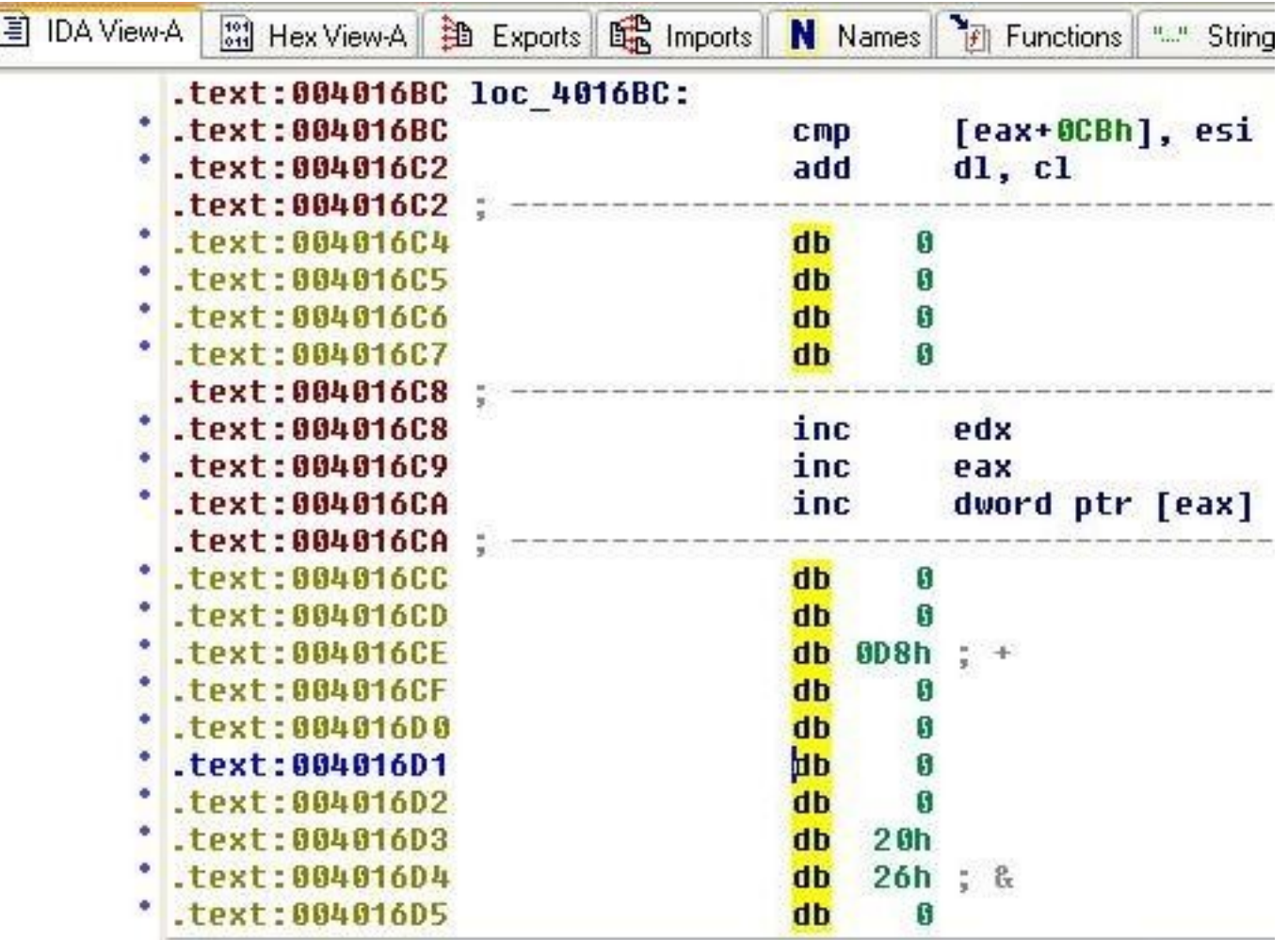

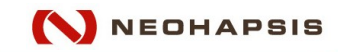

**Self Modifying Code (SMC) example:**

```
 MOV r1, mutate
     ADD r1, eip ; Adjust for relative offset 
     MOV [r1], 0x21000000h ; 0x21h == JL opcode
     MOV r1, 6
     CMP r1, 5 ; 6 > 5
mutate:
     JG fakecode ; Appears to always goto fakecode
                    ; After mutation becomes JL <some addr>
     JMP realcode
```
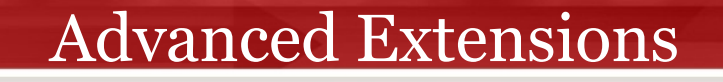

**XOR Register coupled with .xorkey directive All Register Operations first pass through the XOR register Example:**

 **MOV xorkey, 76 ; where xorkey is a register MOV r1, 1 ; 1 becomes 0x4Dh MOV xorkey, r1 ; xorkey becomes 1 .xorkey 1 MOV r1, 1 ; 1 becomes 0**

\* Note included in this version

**NEOHAPSIS** 

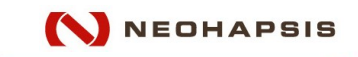

#### Shifting Operands

**Shifting Operands**

**Similar to the xorkey register but used on the operand as follows:**

•**The CPU can be "seeded" on init with a value**

•**This value is used when parsing any operand byte (Example XOR)**

•**The compiler MUST know what the seed value is so it can write the appropriate opcode. Example: .seed 0x4c**

•**This seed value can change mid program**

\* Note included in this version

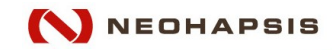

#### Where to get the Code

# **Neohapsis Labs (Blog)** VM, and Compiler http://labs.neohapsis.com/

Crackme is here: <http://crackmes.de/>

Email: craig.smith (\) neohapsis.com

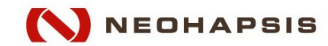

### Questions?

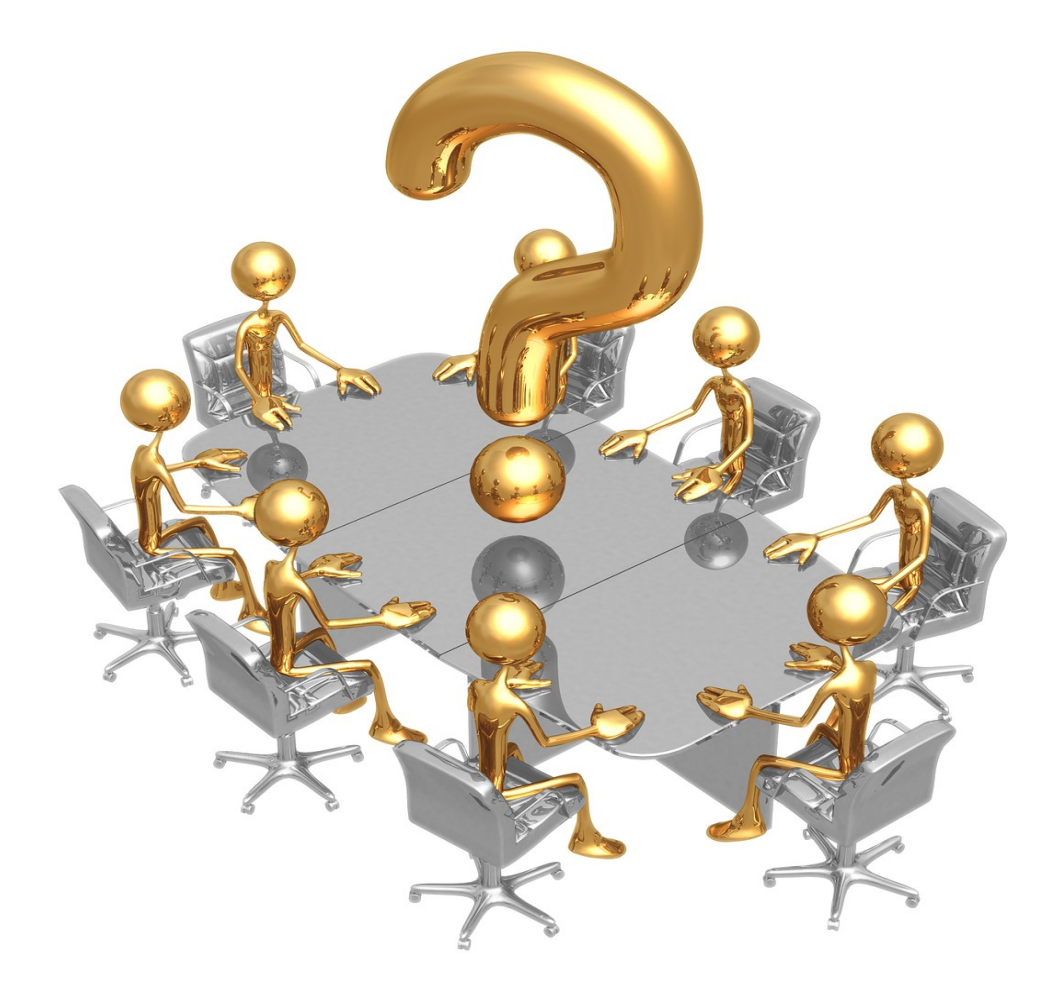